# 6 Anfragebearbeitung

### Übersicht

- 6.1 Einleitung
- 6.2 Indexstrukturen
- 6.3 Grundlagen der Anfrageoptimierung
- 6.4 Logische Anfrageoptimierung
- 6.5 Kostenmodellbasierte Anfrageoptimierung

#### 6.6 Implementierung der Joinoperation

### Einfacher Nested-Loop-Join

− Algorithmus

for each Tupel  $s \in S$  do for each Tupel  $r \in R$  do  $result := result \cup (r \times s)$  **b**<sub>2</sub>(R) if  $r.A = s.B$  then

− Matrixnotation

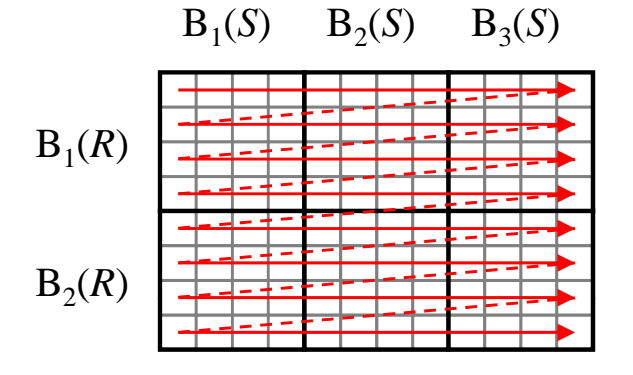

- − Der einfache Nested -Loop -Join entspricht der Bildung des kartesischen Produktes in kanonischer Ordnung mit anschließender Selektion.
- − Die Relation *S* wird | *R*| mal eingelesen: Performanz ist deshalb inakzeptabel
- −*S* wird als innere Relation und *R* als äußere Relation bezeichnet

#### Nested-Block-Loop-Join

− Algorithmus

for each  $\operatorname{Block} B_{_R} \in R$  do for each  $\operatorname{Block} B_{_S} \in S$  do lade Block *B R*for each Tupel  $r \in B_{_R}$  do lade Block *B S* $result \coloneqq result \cup (r \!\times\! s)$ if  $r.A = s.B$  then for each Tupel  $s \in B_{_S}$  do

#### − Matrixnotation

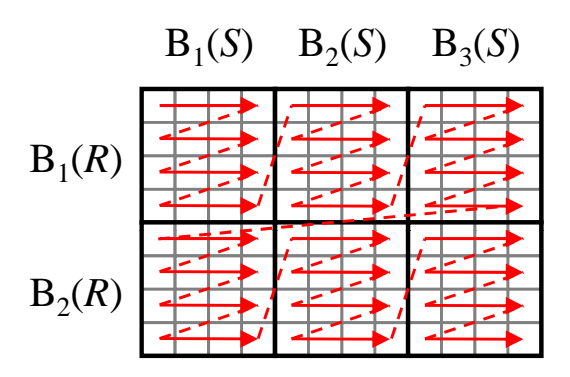

### Nested-Block-Loop-Join (cont.)

- Beispiel:

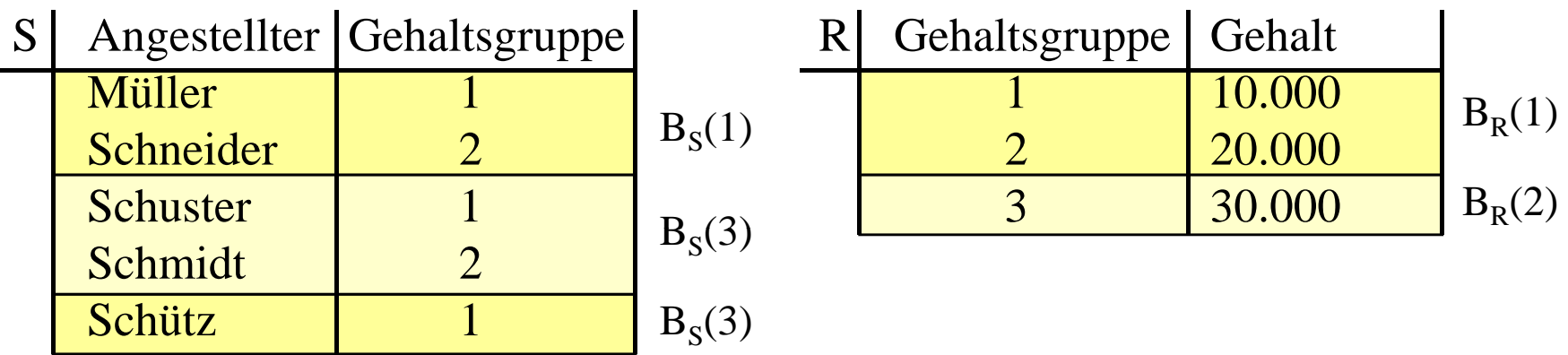

- <sup>−</sup> Anzahl Blockzugriffe: *B <sup>R</sup>+B S · BR = 8* Blockzugriffe ohne Cache ( *B R* = Anzahl Blöcke der Relation *R* )
- − D.h. die kleinere Relation sollte die äußere sein

Cache Strategien für Nested-Block-Loop-Join

- 1. Seiten der inneren Relation im Cache halten
- Cache wird überhaupt nicht ausgenutzt, wenn Cache kleiner als Relation *S* ist
- – Beispiel: 2 Seiten Cache für *S*, 1 Seite Cache für *R* Zugriff Platte)

$$
\boxed{\text{B}_R(1) \quad \boxed{\text{B}_S(1) \quad \boxed{\text{B}_S(2) \quad \boxed{\text{B}_S(3) \quad \boxed{\text{B}_R(2) \quad \boxed{\text{B}_S(1) \quad \boxed{\text{B}_S(2) \quad \boxed{\text{B}_S(3)}}}}
$$

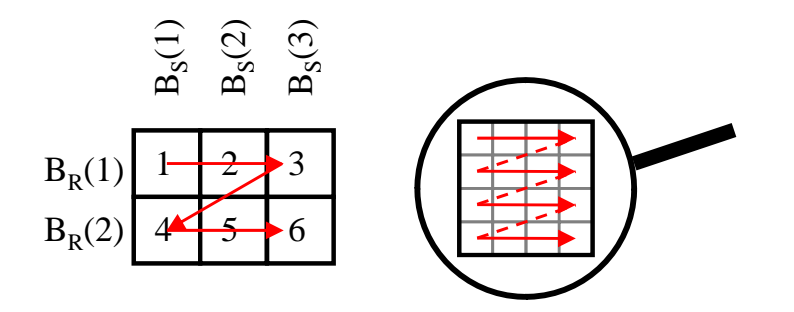

### Cache Strategien für NBL-Join (cont.)

- 2. Seiten der inneren Relation im Cache, aber innere Relation jedes zweite mal rückwärts
- Pro Durchlauf der äußeren Schleife werden ( *| C|-1*) Blockzugriffe eingespart (ab 2. Durchlauf)
- –- /C/ = Anzahl Blöcke, die in den Cache passen, ein Cache-Block wird jeweils für *R*-Relation benötigt
- Blockzugriffe:  $B_R$  +  $B_R$  ·  $(B_S$  -*|C| <sup>+</sup> 1) <sup>+</sup> |C| - 1*
- Beispiel: 2 Seiten Cache für *S*, 1 Seite Cache für *R*

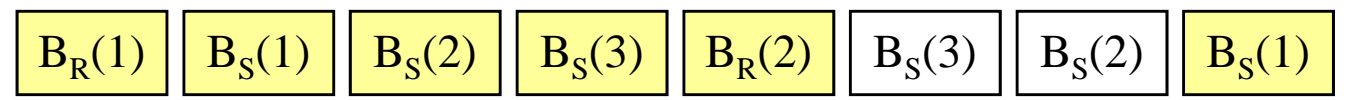

 $B_{\rm s}(1)$  $B_{\rm s}(2)$  $B_{s}(3)$ 

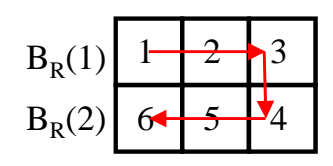

### Cache Strategien für NBL-Join (cont.)

3. |*C| - 1* Blöcke der äußeren Relation werden in den Cache eingelesen, zu jedem Block der inneren Relation werden diese Blöcke gejoint

> 

- $\begin{bmatrix} B_R \\ \hline \overline{C} & 1 \end{bmatrix}$  $\overline{\phantom{0}}$  $+$   $B_{\rm \scriptscriptstyle c}$  .  $|C|$  –1  $B_{\scriptscriptstyle B} + B_{\scriptscriptstyle S}$ .  $\Bigl|$   $\Bigl|$   $\Bigl|$  $R + B_{S} \cdot \left| \frac{B_{R}}{A_{S} - B_{S}} \right|$ Relation werden diese Blöcke<br>– Blockzugriffe:  $B + B = \begin{bmatrix} B_R \end{bmatrix}$  Blockzugriffe: | | <sup>-</sup> | -
- Beispiel: 2 Seiten Cache für *R*, 1 Seite Cache für *S*

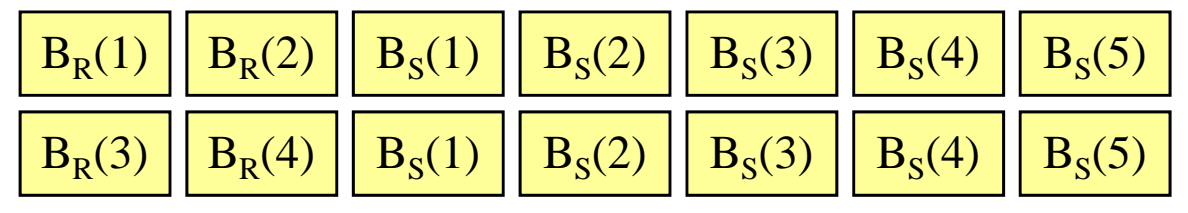

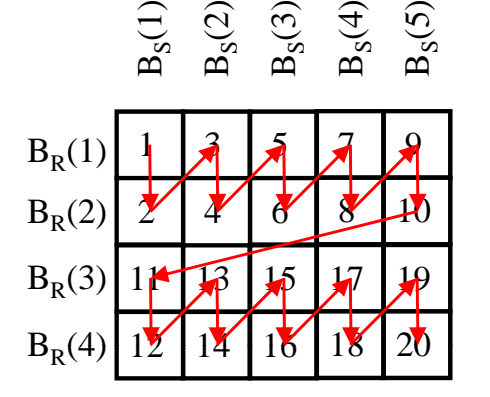

### Cache Strategien für NBL-Join (cont.)

–Algorithmus für Strategie 3:

```
\text{I} \text{ade Block } B_R(i) \dots B_R(i+|C|-2)for i: = 1 to B_{\scriptscriptstyle R} step \mathcal{\mid} C\mathcal{\mid} -1 do
      lade Block 
B
Sfor each \operatorname{Block} B_{_S} \in S do
         for each Tupel s \in B_{_S} do
      for each Tupel r \in B_R(i) \dots B_R(i+|C|-2) do
               result \coloneqq result \cup (r \!\times\! s)if r.A = s.B then
```
- – Leistung:
	- |R|\*|S| Vergleiche von Tupel (ist nur bei schlechter Selektivität gerechtfertigt)
	- Effizienteste Ausführung von θ–Joins mit θ ≠ '='

Blockgrößen-Optimierung NBL-Join

**Problem:**

- – Zu kleine Blockgröße:
	- $\bullet$  Innere Relation wird in sehr kleinen Schritten eingelesen
	- Bei jedem I/O-Auftrag Latenzzeit des Plattenlaufwerks
- – Zu große Blockgröße (z.B.: Cache wird in 2-3 Blöcke geteilt):
	- Zu wenig Cache steht für die äußere Relation zur Verfügung
	- Innere Relation muss öfter gescanned werden

#### $\ddot{A}$ quivalente Frage:

Wie viel vom Cache für äußere/innere Relation?

Blockgrößen-Optimierung NBL-Join (cont.)

**I/O-Kosten für den gesamten Join:**

$$
t_{NL-Join} \approx \left\lceil \frac{B_R}{|C|-1} \right\rceil \cdot (2t_{seek} + t_{lat} + b \cdot (|C|-1) \cdot t_{tr}) + B_S \cdot \left\lceil \frac{B_R}{|C|-1} \right\rceil \cdot (t_{lat} + b \cdot t_{tr})
$$

- ••  $f_R$  bzw.  $f_S$ : Größe der Relationen in Bytes
- •*<sup>c</sup>*: Größe des Cache in Bytes
- •*t<sub>tr</sub>*: Transferzeit pro Byte
- •• *t<sub>lat</sub>*: durchschnittliche Latenzzeit des Disk-Laufwerkes
- •*b:* Blockgröße (Parameter, der optimiert wird)
- –- Vernachlässigung des  $B_R$ -Scans (da nur 1 mal und in großen Blöcken)

$$
t_{NL-Join} \approx \left( \left\lceil \frac{f_s}{b} \right\rceil \cdot \left\lceil \frac{f_R/b}{\left\lfloor c/b \right\rfloor - 1} \right\rceil \right) \cdot \left( t_{lat} + b \cdot t_{tr} \right)
$$

#### Blockgrößen-Optimierung NBL-Join (cont.)

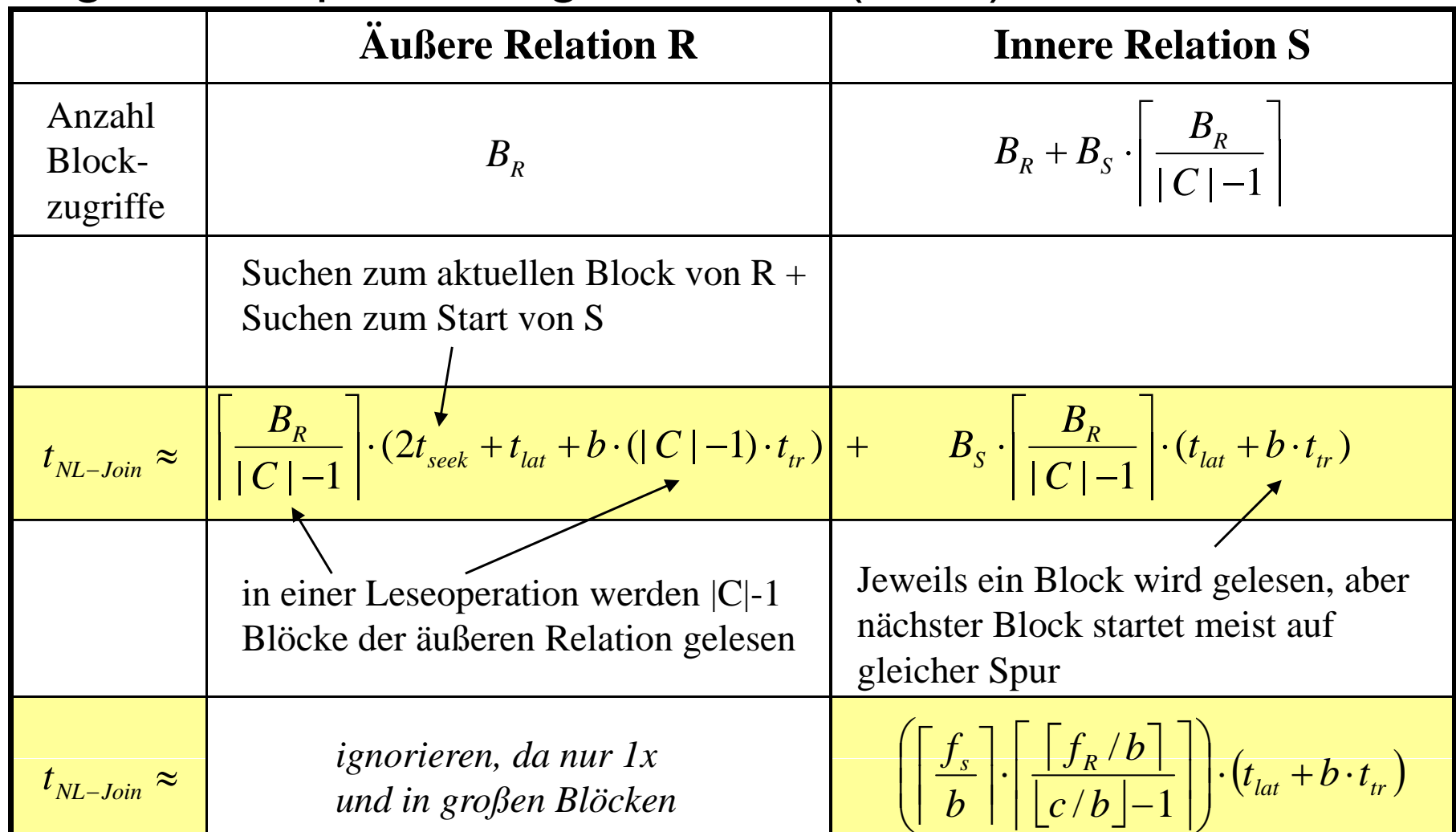

 $f_R$  bzw.  $f_S$ : Größe der Relationen in Bytes

c: Größe des Cache in Bytes

*t<sub>tr</sub>*: Transferzeit pro Byte

Blockgrößen-Optimierung NBL-Join (cont.)

– Weglassen der Rundungsfunktion (unproblematisch für *f<sub>R</sub>, f<sub>S</sub>* >> *b*, d.h. relativer Fehler ist vernachlässigbar) ergibt stückweise differenzierbaren Term

$$
t_{NL-Join} \approx \left(\frac{f_S \cdot f_R}{b^2 \cdot (\lfloor c/b \rfloor - 1)}\right) \cdot \left(t_{lat} + b \cdot t_{tr}\right)
$$

–Optimierung der Hüllfunktion

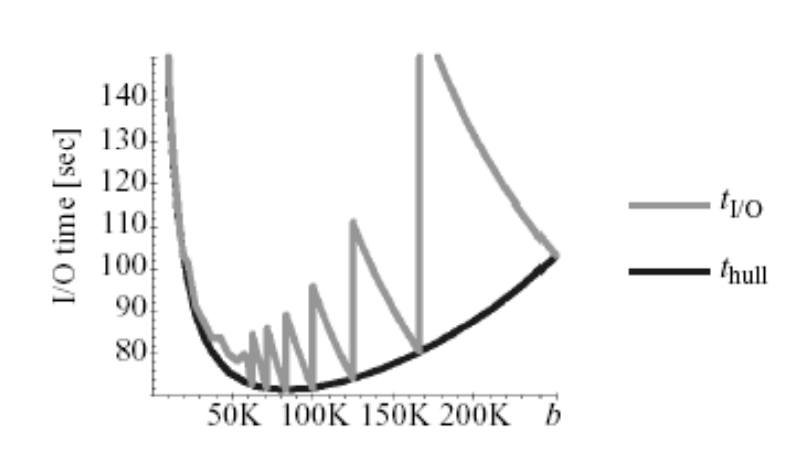

$$
t_{\text{hull}} \approx \left(\frac{f_S \cdot f_R}{b^2 \cdot ((c/b) - 1)}\right) \cdot \left(t_{\text{lat}} + b \cdot t_{\text{tr}}\right)
$$

Joinkosten bei

- $f_R = f_S = 10MB$ yte
- $c = 500$  KByte
- $t_{lat} = 5$  ms
- $t_r = 0.25$  s /MByte
- $b_{opt} = 85$  KByte

Blockgrößen-Optimierung NBL-Join (cont.)

- **– Optimierung durch Differenzieren**
	- –Gleichsetzen der 1. Ableitung mit 0
	- –2 Lösungen, von denen nur eine positiv ist

$$
0 = \frac{\partial}{\partial b} t_{hull} \Rightarrow b_{opt} = \frac{\sqrt{t_{lat}^2 + t_{tr} \cdot t_{lat} \cdot c - t_{lat}}}{t_{tr}}
$$

–Lösung ist Minimum (s. 2. Ableitung)

An den Stellen, an denen $\left\lfloor c/b\right\rfloor$  konstant ist, ist  $t_{\sf NLJoin}$  streng monoton fallend (negative Ableitung)

– Deshalb kann das Minimum von *t<sub>NLJoin</sub>* nur an der ersten Sprungstelle links oder rechts vom Minimum von *thull* sein:

$$
b_1 = c \left\lfloor \frac{c}{b_{opt}} \right\rfloor, \quad b_2 = c \left\lfloor \frac{c}{b_{opt}} \right\rfloor
$$

### Blockgrößen-Optimierung NBL-Join (cont.)

CPU-Kosten

- –Im wesentlichen müssen |*S*|\*|*R*| Ver gleiche durch geführt werden
- –Bei 0.1 µs pro Vergleich und 100.000 Tupel pro Relation ergibt sich eine Bearbeitun gszeit von 1000 s.
- D.h. wesentlich mehr als die 75 s I/O-Zeit
- Der NLB-Join ist also *CPU-bound*
- Maßnahmen zur Senkung des CPU-Aufwands später

### Sort-Merge-Join

- **– Zweistufiger Algorithmus**
	- 1.Schritt:

sortiere *R* bzgl. Attribut A sortiere *S* bzgl. Attribut *B*

– 2.Schritt:

```
for i = 1 to /R/do
s = erstes Tupel von S;
j = 1;j = j + 1;while s.B < r.Ar = i - tes Tupel von R; \boxed{12}result := result \cup ((r - r.A) \times s);if r.A = s.B then
   s = j - tes Tupel von S;
```
Achtung: Dieser Algorithmus funktioniert nur, falls R und S auf dem Joinattribut keine Duplikate enthalten. Wie muss der Algorithmus erweitert werden um Duplikate zu erfassen?

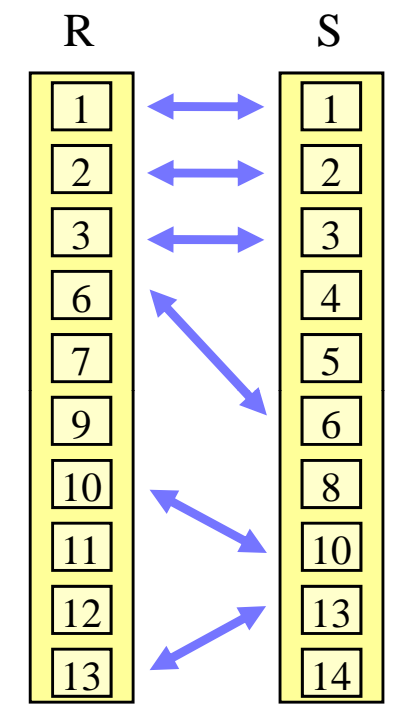

**M t i t ti a r ixno ation** •

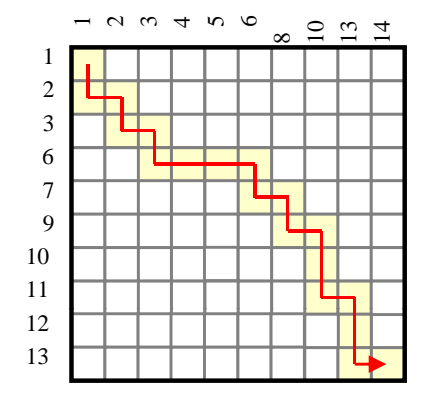

### Sort-Merge-Join (cont.)

**Leistung**

- $\bullet$ Jede Relation wird genau einmal durchlaufen: O(| *R*| + | *S*|) Vergleiche
- $\bullet$ Sortieren der Relation kostet  $O(|R| \cdot \log |R| + |S| \cdot \log |S|)$
- $\bullet$ Sortieren ist nicht notwendig, wenn bereits ein Index existiert
- $\bullet$  Verfahren versagt, wenn in beiden Relationen sehr viele Duplikate (d.h. mehr als in den Puffer passen) auftreten. In diesem Fall muss auf Neste d-Loop-Join um geschaltet werden

### Einfacher Hash-Join

#### **Reduktion des CPU -Aufwandes bei der Aufwandes Join -Berechnung Berechnung**

- Der Join-Partner eines *S*-Tupels wird gezielt mit Hilfe eines Hash-Verfahrens gesucht, anstatt das *S*-Tupel sequentiell mit jedem Tupel der Relation *R* zu vergleichen.
- – Zu diesem Zweck wird die Relation *R* gehasht, d.h. es wird zu allen Tupeln der Hash-Key bestimmt und die Tupel in einer Tabelle unter diesem Key eingetragen.
- – Nicht alle *R*-Tupel, die den passenden Hash-Key haben, sind Join-Partner eines *S*-Tupels, aber alle Join-Partner haben denselben Hash-Key.
- Im Idealfall soll der Join im Hauptspeicher ablaufen: die Hashtabelle soll für die kleinere Relation erzeugt werden.
- – Hash-Join Verfahren können nur für Equi-Join und Natürlichen Join effizient genutzt werden.

#### **Leistung**

- –– hängt stark ab von der Güte der Hashfunktion: O(|*R*| + |S|) im Idealfall
- –verschlechtert sich, wenn Werte ungleichmäßig belegt sind
- –Modifikation ist notwendig, wenn Hauptspeicher zu klein (kleiner als *R*)

### Einfacher Hash-Join (cont.)

#### • **Algorithmus**

```
\text{bercchne}\ adr \ = \ hash(r);for each Tupel r \in R do
for each Tupel s \in S do //prüfe in der Hashtabelle HTspeichere r in HT[adr] ab;
   {\rm for\ each\ Tupel\ }r\in HT[adr]\,{\rm do}berechne adr  =  hash(s);
         result \coloneqq result \cup ((r - r.A) \times s)if r.A = s.B then
```
•**Matrixnotation**

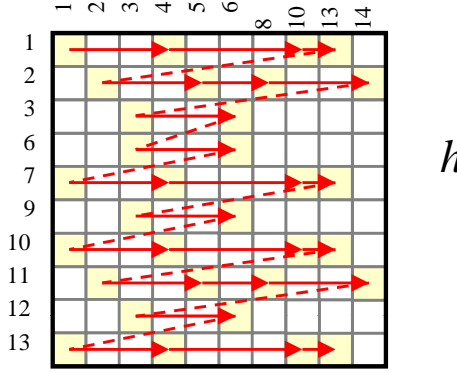

 $hash(x) = MOD 3$ 

### Hashed-Loop-Join

- •Kombination aus dem Nested-Loop-Join und dem einfachen Hash-Join
- • Relation *R* wird in große Blöcke eingeteilt, deren Hashtabellen in den Puffer passen
- •• Für jeden dieser Blöcke wird die Relation S gescannt und ein einfacher Hash-Join durchgeführt
- •**Al gorithmus**

```
lese soviel Tupel von R in Hauptspeic her bis der Platz aufgebrauc ht ist;
repea
t
  for each Tupel s \in S do
  erzeuge für diese Tupel eine Hashtabell e HT ;
     for each Tupel r \in HT[adr] do
     berechne adr = hash(s);
until alle Tupel der Relation R sind eingelesen;
           result := result \cup ((r - r.A) \times s)if r.A = s.B then
```
### Hashed-Loop-Join (cont.)

•**Matrixnotation**

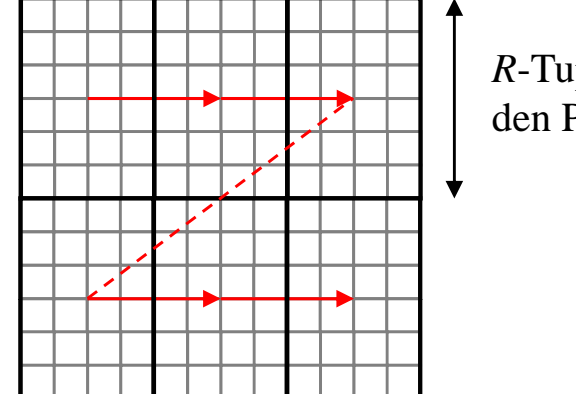

*R*-Tupel, die in den Puffer passen

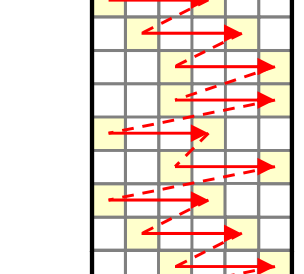

auf den einzelnen Blöcken: Hash-Join

•**Ablauf**

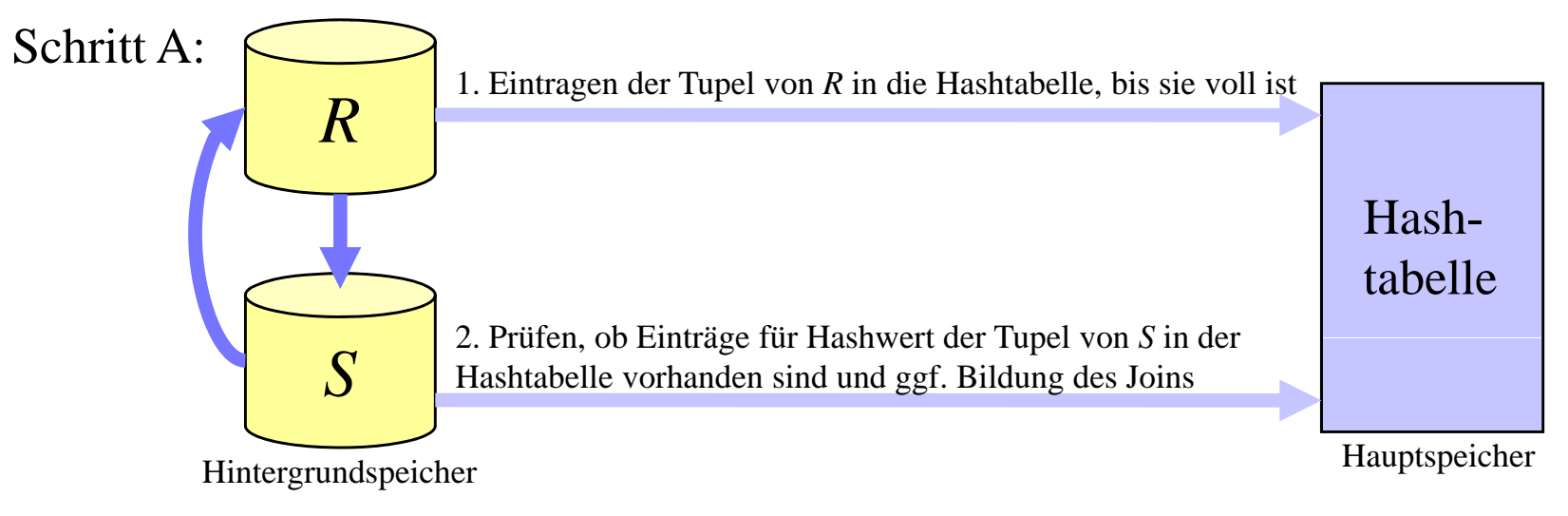

Schritt B: Wiederhole Schritt A für die restlichen Tupel von *R*

### Hash-Partitioned-Join (GRACE)

- •• Der Hashed-Loop-Join zerlegt die Relationen willkürlich in Blöcke, jeder Block der *R*-Relation muss mit jedem Block der *S*-Relation kombiniert werden
- $\bullet$  Idee: Zerlege die Relationen *R* und *S* mit Hilfe einer Hashfunktion in Partitionen, so dass nur Partitionen mit demselben Hash-Key kombiniert werden müssen
- • Zweistufiges Verfahren
	- 1. Partitioniere die Relationen *R* und *S* in  $R_1, \ldots, R_N$  und  $S_1, \ldots, S_N$
	- 2. Berechne den Join der einzelnen Partitionen *Ri* und *Si* mit einem beliebi gen Join Verfahren (z.B. einfacher Hash-Join oder Hashe d-Loo p - Join wenn Partition zu groß)

#### **Matrixnotation**

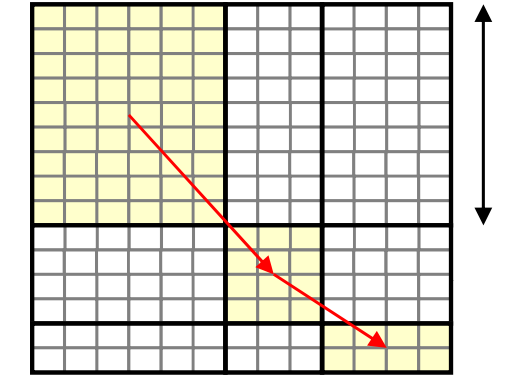

*R*-Tupel, die in den Puffer passen

Auf den einzelnen Blöcken: einfacher Hash-Join oder Hashed-Loop-Join

Hash-Partitioned-Join (GRACE) (cont.)

•**Ablau f**

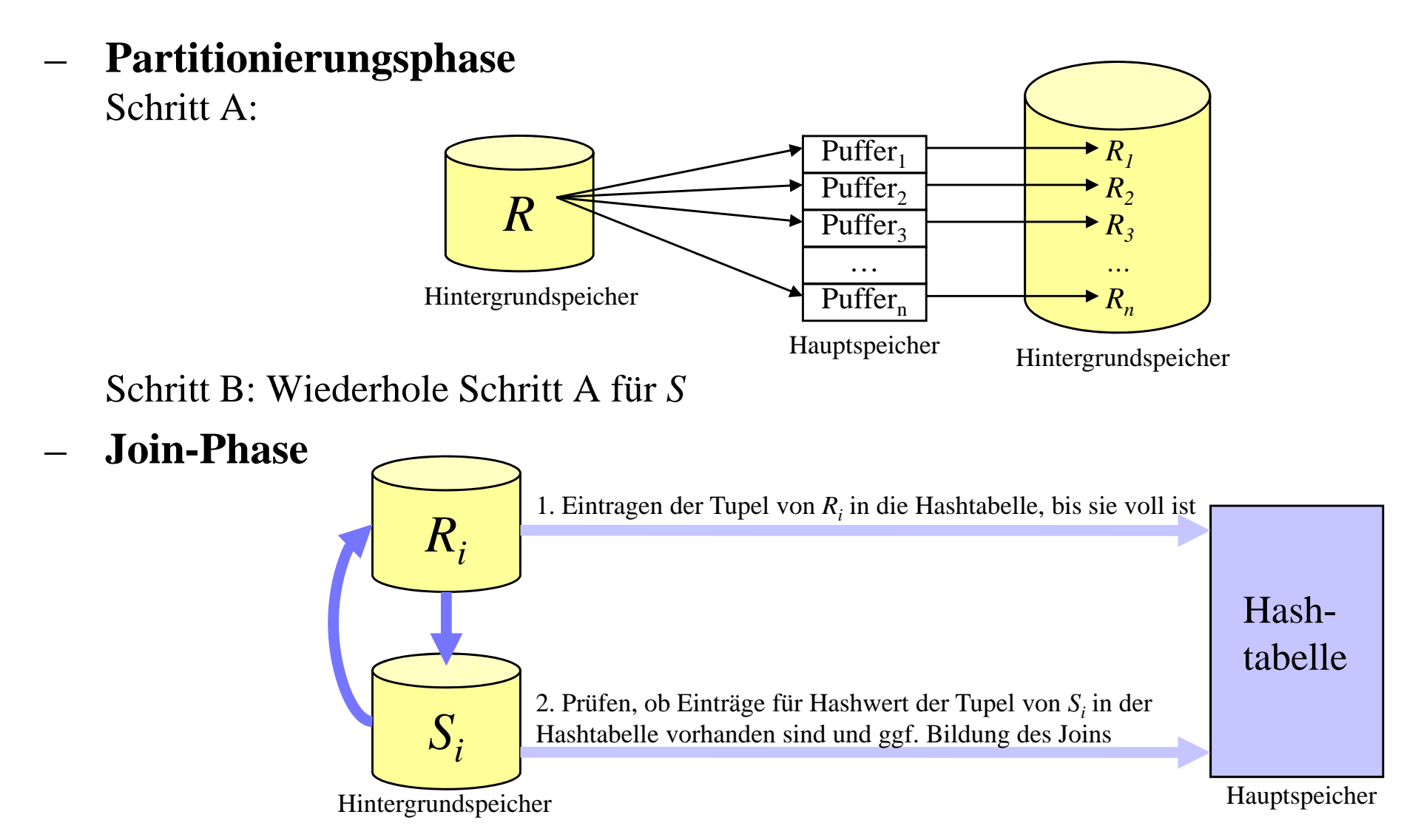

### Hybrid Hash-Join

•**Algorithmus**

```
berechne adr = hash(r);
for each Tupel r \in R do
     füge r in eine Hashtabelle HT ein (bzgl. neuer Hashfkt.);
  if (adr=1) then
     /* wenn der Puffer voll ist, wird er stets auf Platte geschrieben */
     speichere in einem Puffer 
BRadrr
  elseberechne adr = hash(s);
for each Tupel s \in S do
  elsesuche in HT nach entsprechenden Tupel r mit r.A = s.B;
  if (adr=1) then
for i = 2 to N do
     speichere in einem Puffer 
adrs BS
  berechne den Join der Partitionen R_iund S_i mit dem Hashed - Loop - Join
```
Hybrid Hash-Join (cont.)

**Ablauf der Partitionierungsphase:**

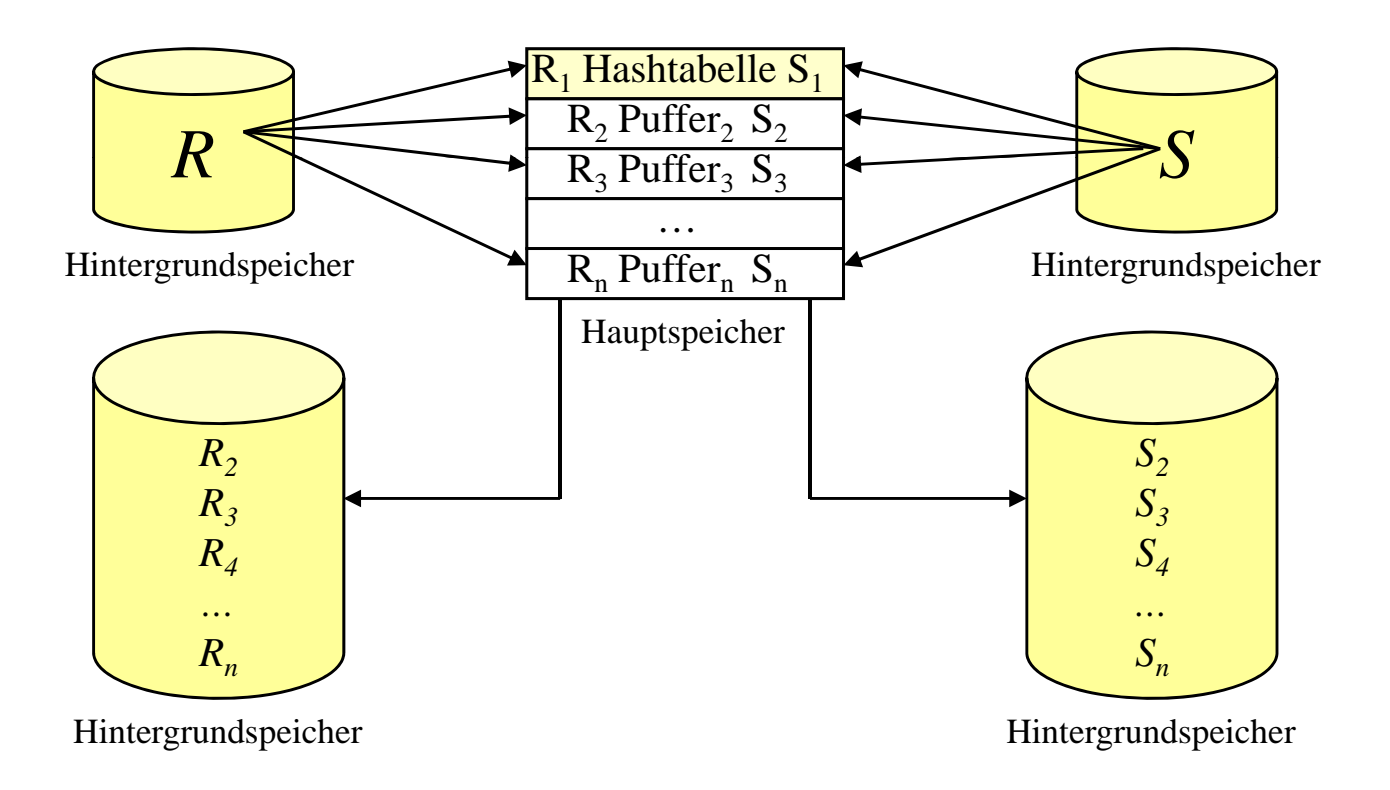

### Hybrid Hash-Join (cont.)

- • **Leistung**
	- – Reduzierung der I/O-Kosten (im Vergleich zu GRACE), da eine Partition im Hauptspeicher gehalten wird
	- – vorteilhaft, wenn viel Hauptspeicher zur Verfügung steht, aber die Relation *R* nicht komplett im Hauptspeicher gehalten werden kann
- • **Probleme aller Hash-Join-Verfahren**
	- – ungleiche Datenverteilung (extrem hohe Belegung eines Wertes durch Datensätze)
	- – Wie wird die Hashfunktion (und damit die Partitionen) der einzelnen Verfahren gewählt?